### Вопросы

- Какие массивы называются одномерными?
- С помощью каких конструкций работают с массивами?
- Что такое вложенные циклы?

# ДВУМЕРНЫЕ МАССИВЫ

Решение задач

## Цели

- Познакомиться с понятием «двумерный массив»
- Изучить основы работы с двумерными массивами
- Решить задачи на использование двумерного массива

## Двумерный массив

**• Двумерный массив** представляет собой массив, в котором положение элементов определяется 2-мя индексами. Фактически, двумерный массив – это обычный (одномерный) массив, элементами которого являются другие одномерные массивы.

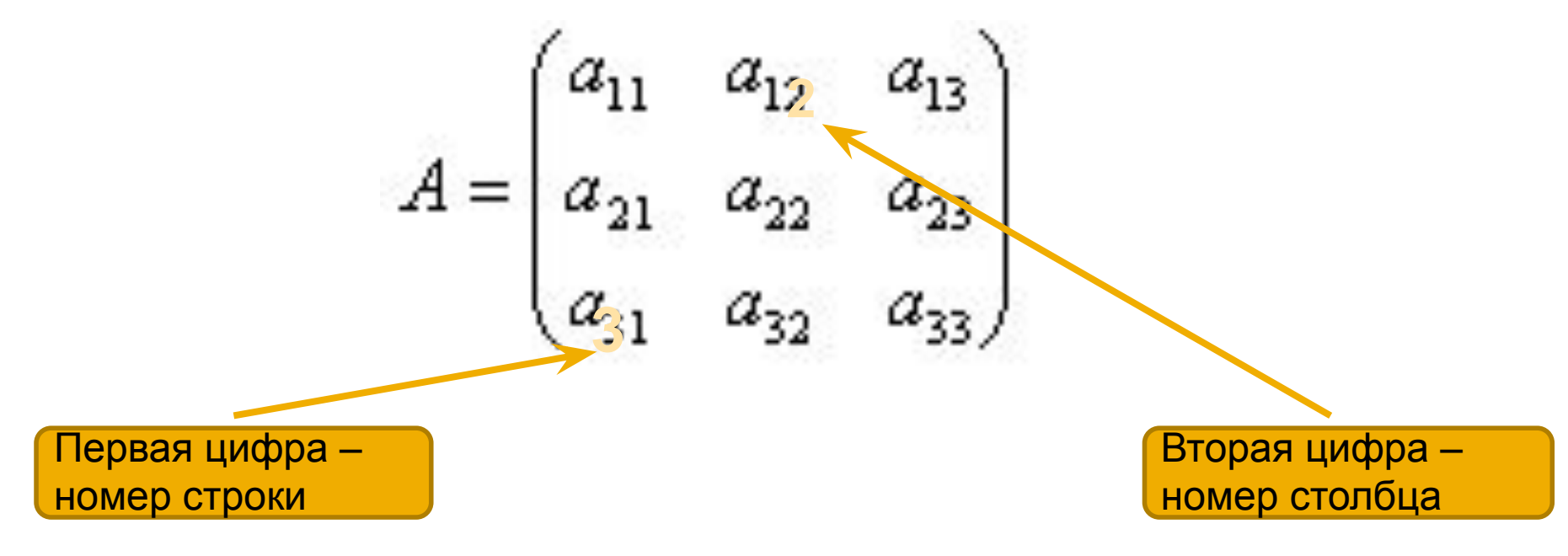

• Двумерный массив можно задать следующим образом: **b:array[1..n] of array[1..m] of integer;**

Однако, подобная запись двумерного массива на практике используется нечасто.

Наиболее предпочтительным является следующий вариант: **b: array[1..n,1..m] of integer;**

### Заполнение и вывод двумерного

#### массива

- program massiv10;
- uses crt;
- const
- N=5;
- $M=4$ ;
- var X:array [1..N, 1..M] of integer;
- I, J:integer;
- begin
- clrscr;
- randomize;
- $-$  for i:=4 to N do  $-$ 
	- $\cdot$  for j:=1 to M do
	- x [I, J]:=random (100);
- **Заполнение массива случайными числами**
- for i:=1 to N do begin
	- for j:=1 to M do write  $(' ',x[l,J]:4);$
	- writeln
	- $\cdot$  end;  $-$

**Вывод двумерного массива в виде таблицы**

• end.

## Задача 1

• Заполнить двумерный числовой массив целыми числами. Найти произведение ненулевых элементов массива. Затем найти произведение ненулевых элементов каждого столбца массива

## Задача 2

• Заполнить двумерный числовой массив целыми числами. Вычислить произведение положительных элементов каждой строки и указать строку с наибольшим произведением положительных элементов

## Домашняя работа

• Заполнить двумерный числовой массив целыми числами. Найти среднее арифметическое положительных элементов массива. Затем найти количество положительных элементов каждого столбца массива.